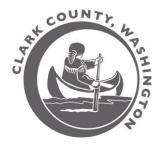

**Clark County GIS** 

# **Using the Property Information Center** (PIC) web application for viewing comprehensive property information

#### **Table of Contents** (click on topic to zoom to page)

| Accessing the GIS Web Site                      | 2 |
|-------------------------------------------------|---|
| Property Information Center                     | 1 |
| Account tab                                     |   |
| Viewing & Printing Subdivisions or Short Plats7 | 7 |
| Viewing & Printing Recorded Surveys7            | 7 |
| Building tab                                    | 3 |
| Environmental tab                               |   |
| Taxes tab10                                     | ) |
| Auditor Docs tab                                |   |
| Documents tab12                                 | 2 |
| Permits tab13                                   |   |
| History tab13                                   | 3 |
| Sales Search tab15                              |   |
| Land Details tab                                |   |
| Printing Information on the tabs1               | 7 |

#### Accessing the GIS Web Site

Access the GIS applications at http://gis.clark.wa.gov/gishome/

Links to these applications are located under the "FIND IT FAST" section of this page: Property Information Center MapsOnline Quick Maps (free, downloadable maps) Recorded Documents

Subdivision and Plats Browser

To access additional programs (e.g. Quarter Section Maps), click on the "Maps & Records" link.

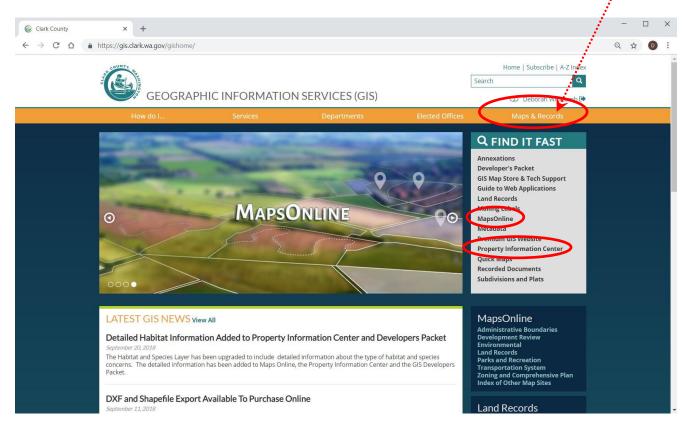

Note: Under your County login, you will be logged in at a certain level of authentication with appropriate permissions for the web pages. NOTE: *There are some functions that are only available to employees or Premium Website subscribers*.

If you need to assist a member of the public over the phone who is viewing the County web page, you should use the "toggle web version" function to view the Public Web Version that the citizen is viewing.

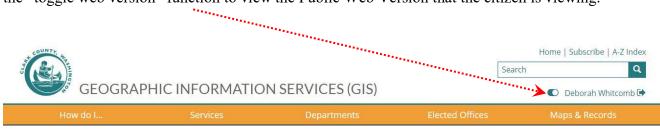

#### **Property Information Center**

Most of the information you need on a property may be available right in the Property Information Center (PIC).

NOTE: Only employees and subscribers will be able to search by Owner Name

| Street Address:                                                                                                    |                                                                                    |
|----------------------------------------------------------------------------------------------------|------------------------------------------------------------------------------------|
| Tax Account:                                                                                                    |                                                                                    |
| Submit                                                                                                    | lear                                                                               |
| Recent Searches<br>7206 NE 139TH ST, VANCOUV<br><u>196442000</u>                                                                                         | /ER, 98686                                                                         |
| 9101 NE 144TH AVE, VANCOU<br>104188184                                                                                                    | JVER, 98682                                                                        |
|                                                                                                    |                                                                                    |
| Correcting Options (she                                                                                                    | aca ana)                                                                           |
| Searching Options (cho                                                                                                    |                                                                                    |
| A partial last name:                                                                                                    | last                                                                               |
|                                                                                                    | last<br>lastname                                                                   |
| A partial last name:<br>A complete last name:                                                                                                    | last<br>lastname                                                                   |
| A partial last name:<br>A complete last name:<br>A last name and initial:                                                                                | last<br>lastname<br>lastname f                                                     |
| A partial last name:<br>A complete last name:<br>A last name and initial:<br>A complete name:                                                            | last<br>lastname<br>lastname f<br>lastname firstname                               |
| A partial last name:<br>A complete last name:<br>A last name and initial:<br>A complete name:<br>A house number:                                         | last<br>lastname<br>lastname f<br>lastname firstname<br>1300                       |
| A partial last name:<br>A complete last name:<br>A last name and initial:<br>A complete name:<br>A house number:<br>A street name:                       | last<br>lastname<br>lastname f<br>lastname firstname<br>1300<br>franklin           |
| A partial last name:<br>A complete last name:<br>A last name and initial:<br>A complete name:<br>A house number:<br>A street name:<br>A partial address: | last<br>lastname<br>lastname f<br>lastname firstname<br>1300<br>franklin<br>1300 f |

Clark County Property Information Center

Begin by entering Owner Name, Street Address or Tax Account (Property ID). Click the "Search" button.

If searching by Street Address, you will have a better chance of getting a match if you use a partial address – e.g. 1300 franklin.

Ten screens display assessment data, zoning, district boundaries, building photos, environmental constraints, taxes, recorded documents, permits, sales history and a comparable sales search.

NOTE: Only employees and subscribers will be able to see the History or Land Details tabs.

| Q New Search                                                   |                   |           | С            |            | n <mark>ty Pro</mark><br>Account |         | Information<br>V | n            |
|----------------------------------------------------------------|-------------------|-----------|--------------|------------|----------------------------------|---------|------------------|--------------|
| Property Identifica<br>Property Type: Mob                      | oile Home         |           |              | Fact Sheet | )                                |         | 10.              |              |
| Property Status: Ad<br>Site Address: 1541<br>Abbreviated Legal | 1 SE MILL PLAIN E | BLVD Unit | C19, VANCOU  |            | (Situs Addre                     | esses)  |                  |              |
| Account Building                                               | Environmental     | Taxes     | Auditor Docs | Documents  | Permits                          | History | Sales Search     | Land Details |

If you want to see mapped information, you can click on the link to MapsOnline. When MapsOnline opens, the map will be centered on your selected parcel.

If you want a one-page printed report, click on the link to the Fact Sheet. The report will include information from the Account and Environmental tabs, as well as a small inset map.

| Q New Search                                         |                                                                                                    |                         | 4: C         |            | nty Pro<br>Account |         | nformatio    | n            |
|------------------------------------------------------|----------------------------------------------------------------------------------------------------|-------------------------|--------------|------------|--------------------|---------|--------------|--------------|
| Property Type:<br>Property Status<br>Site Address: 1 | fication Number: 6<br>Mobile Home<br>: Active Tax Status<br>6411 SE MILL PLAIN<br>gal Description: LEI | s: Regular<br>BLVD Unit | C19, VANCOU  | Fact Sheet | 2                  |         | 1            |              |
| Account Build                                        | ing Environmental                                                                                      | Taxes                   | Auditor Docs | Documents  | Permits            | History | Sales Search | Land Details |

NOTE: Only employees and subscribers will have access to the Fact Sheet. However, the public can print the information on each of the tabs.

#### Account tab

for questions on this data, CONTACT: County Assessor's Office - (564) 397-2391, Email: assessor@clark.wa.gov

PROPERTY INFORMATION CENTER Q New Search Account Summary Property Identification Number: 92233206 MapsOnline 👌 Fact Sheet 📄 Print Friendly 🚔 Property Type: Real Page to .PDF Property Status: Active Tax Status: Regular Site Address: 2535 NW OUARTZ ST. CAMAS, 98607 (Situs Addresses) Abbreviated Description: SKYVIEW SUBDIVISION PHASE 3 LOT 31 SUB 97 (Assessor Description) Account Building Environmental Taxes Auditor Docs Documents Permits History Sales Search Land Details Property Uwner **Owner Mailing Address** Property Site Address Cattone: Diama 2535 NW Quartz ST 2535 NW QUARTZ ST, CAMAS, 98607 Camas WA , 98607 Assessment Data Info... Administrative Data Info... Land Data Zoning Designation - Codes Residential-7,500 (R-7.5) Clark County Road Atlas 2018 Values for 2019 Taxes Page 12 Zoning Overlay(s) none Approximate Area Info... 6,784 sq. ft. Market Value as of January 1, 2018 0.16 acres Comprehensive Plan SEM Land Value \$115,625,00 Subdivision Comp. Plan Overlay(s) SKYVIEW PHASE IINAND IV none **Building Value** \$237,987.00 032169 Census Tract 414.00 Survey Total Property \$353,612.00 Jurisdiction Camas Land Use Code Info... SFR UNIT NOT SHARING STRUCTURE WITH Taxable Value OTHER USES Fire District Camas Washougal FD Total \$353,612.00 Park District n/a Sales History School District Camas Elementary Dorothy Fox Sale Date 05/24/2010 2017 Values for 2018 Taxes Skyridge Middle Middle School Market Value as of January 1, 2017 Document Type D-SWD High School Camas 652290 Excise Number Land Value \$94,375.00 Sewer District Camas Document Number **Building Value** \$207,423.00 Water District Camas Sale Amount \$224,900.00 Total Property \$301,798.00 Neighborhood n/a Taxable Value Section-Township-Range SW 1/4,S03,T1N,R3E Sale Date 04/03/2006 Total \$301,798.00 PDF Document Type D-QCD Urban Growth Area Camas 588809 Excise Number C-Tran Benefit Area Yes Document Number School Impact Fee Camas General Sale Amount \$0.00 Transportation Impact Fee Camas Re-valuation Cycle 5 Transportation Analysis Zone 415 Assessor Neighborhood 157 Sale Date 12/11/2003 Waste Connections Wednesday Notice of Value 2018 Document Type DEED Garbage Collection Day 2017 Excise Number 533203 n/a Last Street Sweeping 2016 Document Number CPU Lighting Utility District 0 2015 Sale Amount \$190,000.00 Burning Allowed No 2014 2013 Wildfire Danger Area No Sale Date 05/20/2003 2012 Public Health Food Inspector District District 2 2011 DEED Document Type Public Health WRAP Inspector District District 1 2010 Excise Number 519625 Councilor District 4 2009 Document Number Supplemental Property Info no \$171,500.00 Sale Amount

Includes: assessed property values, sales history, links to scanned subdivision and survey images, links to Notice of Value.

The Property Information Center allows you to view and print subdivision and short plat maps, and recorded surveys.

#### **Viewing & Printing Subdivisions or Short Plats**

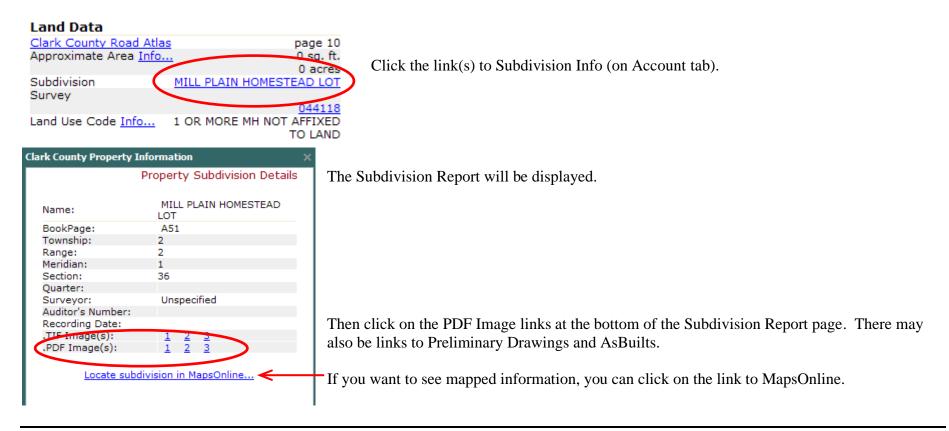

## **Viewing & Printing Recorded Surveys**

Land Data Clark County Road Atlas page 10 Click the link(s) to Survey Info (on Account tab). 0 sq. ft. Approximate Area Info... 0 acres Subdivision MILL PLAIN HOMESTEAD LOT The Survey Report will be displayed. Survey Click on the image links. 044118 AFETVED Land Use Code Info... 1 OR MORE MH NOT TO LAND

# **Building tab**

for questions on this data, CONTACT: County Assessor's Office - (564) 397-2391, Email: assessor@clark.wa.gov

Includes: building photos, building sketches, building details, links to code definitions

|                                                                                                    | PROPERTY INFORMATION CENTER               |                      |
|----------------------------------------------------------------------------------------------------|-------------------------------------------|----------------------|
| Q New Search                                                                                                    | Land & Building Details                   |                      |
| Property Identification Number: 67999000 MapsOnline 👸 Fact Sheet 🕯                                                                                                    |                                           | Print Friendly 🖨     |
| Property Type: Real                                                                                                    |                                           | Page to .PDF         |
| Property Status: Active Tax Status: Regular                                                                                                    |                                           |                      |
| Site Address: 405 N 3RD AVE, RIDGEFIELD, 98642 (Situs Addresses)                                                                                                    |                                           |                      |
| Abbreviated Description: #45 OF ARTHUR QUIGLEY DLC .25A (Assessor I                                                                                                    | Description)                              |                      |
| Account Building Environmental Taxes Auditor Docs Documents                                                                                                    | Permits History Sales Search Land Details |                      |
| Photos & imagery                                                                                                    | Building 1                                |                      |
| Property Photo                                                                                                    | Summary Information                       |                      |
| Photo Date: 04/21/2004                                                                                                    | Building Style                            | RANCH                |
|                                                                                                    | Number of Bedrooms                        | 3                    |
|                                                                                                    | FULL BATH                                 |                      |
|                                                                                                    | 3/4 BATH                                  | -                    |
|                                                                                                    | HEAT TYPE                                 | -<br>FA              |
|                                                                                                    | Fireplace                                 | FIRE1-DBL 1.00       |
|                                                                                                    | Details 1                                 |                      |
|                                                                                                    | MAIN                                      | 1950                 |
|                                                                                                    | Effective Year Built                      | 1850 sq. ft.<br>1964 |
|                                                                                                    | Actual Year Built                         | 1964                 |
|                                                                                                    | Building Type                             | CONVENTIONAL         |
|                                                                                                    | Construction Queity                       | AVERAGE              |
|                                                                                                    | Condition Codes                           | AVERAGE              |
|                                                                                                    |                                           | niethioe             |
|                                                                                                    | Details 2 FINISHED BASEMENT               | 1050 °               |
|                                                                                                    |                                           | 1850 sq. ft.         |
|                                                                                                    | Effective Year Built                      | 1964<br>1964         |
|                                                                                                    | Building Type                             | RESIDENTIAL          |
|                                                                                                    | Construction Quality                      | AVERAGE              |
|                                                                                                    | Condition Codes                           | AVERAGE              |
| and the second second se                                                                                                    | Condition Codes                           | AVERAGE              |
| and the second second sec | Building 2                                |                      |
| Click photo for printable image                                                                                                    | Details 1                                 | ŝ                    |
| View all photos, cards, and sketches                                                                                                    | DETACHED GARAGE                           | 630 sq. ft.          |
|                                                                                                    | Effective Year Built                      | 1964                 |
| Building Sketch                                                                                                    | Actual Year Built                         | 1964                 |
| 120                                                                                                    | Building Type                             | RESIDENTIAL          |
|                                                                                                    | Construction Quality                      | AVERAGE              |
|                                                                                                    | Condition Codes                           | AVERAGE              |
|                                                                                                    |                                           |                      |
| Son FE                                                                                                    | Building 3                                |                      |
| [Area: 360 ft"]                                                                                                    | Details 1                                 |                      |
|                                                                                                    | POOL                                      | 360 sq. ft.          |
|                                                                                                    | Effective Year Built                      | 2000                 |
| 4                                                                                                    | Actual Year Built                         | 2000                 |
|                                                                                                    |                                           | ACOIDCUTUL           |

## **Environmental tab**

for questions on this data, CONTACT: County Community Development - (360) 397-2375, Email: commdev@clark.wa.gov Public Works Departments - (360) 397-6118, ext.4844, Email: pubwks.cservice@clark.wa.gov

Includes: environmental layers used in Clark County Code to regulate development of a property Has "Info" links for a number of the environmental layers as well as links to additional documentation.

| Q New Search                                                                                                    | server server                                                             | PROPERTY INFORMATION CENTER<br>Environmental Constraints |                                  |                                  |
|----------------------------------------------------------------------------------------------------|---------------------------------------------------------------------------|----------------------------------------------------------|----------------------------------|----------------------------------|
| roperty Identification Number: 9860284<br>roperty Type: Real<br>urrent Use Classification: Land valued as<br>roperty Status: Active Tax Status: Regul<br>te Address: (Situs Addresses)<br>bbreviated Description: #128 SEC 19 T4<br>Account Building Environmental Desc | Farm and Agricultural Land<br>ar<br>V R2EWM 19.70A (Assessor Description) | History   Sales Search   Land Details                    |                                  | Print Friendly I<br>Page to .PDF |
| Wetlands and Soil Types                                                                                                    |                                                                           | Geological Hazards Info                                  | Cultural Resources               |                                  |
| Wetland Class:                                                                                                    | No Mapping Indicators 🛃                                                   | Slope Stability:                                         | Archaeological Probability:      | High                             |
| Wetland Inventory: Info                                                                                                    | Presence                                                                  | Geological Hazard:                                       | Archaeological Site Buffer:      | Yes                              |
| Flood Hazard Area: Info                                                                                                    | Outside Flood Area                                                        | NEHRP Class: D                                           | Historic Site:                   | No Mapping Indicators            |
|                                                                                                    | Floodway Fringe<br>500 Year Flood Area                                    | Liquefaction: Moderate to High                           | Habitat and Species Resources In | fo                               |
| Shoreline Designation:                                                                                                    | Rural Conservancy Resource Land                                           | Forest Practice Moratorium Info                          | Habitat and Species Impacts:     | Yes                              |
| Soil Types / Class:                                                                                                    | Non-Hydric / PuA                                                          | none                                                     | Habitat Area:                    | Biodiversity Areas And Corridor  |
| Children Andrew Brank and Andrew Andrew                                                                                                    | Non-Hydrit / WgB                                                          |                                                          | Adjacent to Habitat Area:        | Biodiversity Areas And Corridor  |
| Critical Aquifer Recharge Area:                                                                                                    | Category 2 Recharge Areas<br>53011C0228D                                  |                                                          | Riparian Habitat Area:           | Fish Habitat Stream              |
| Watershed:                                                                                                    | East Fork Lewis River                                                     |                                                          |                                  | Floodway fringe                  |
| Sub Watershed:                                                                                                    | East Fork Lewis (r.m. 07.25)                                              |                                                          |                                  | Shoreline                        |
| SUD Watershed:                                                                                                    |                                                                           |                                                          |                                  |                                  |

If you have any questions concerning the data on this page, please contact Clark County Environmental Services. Main Phone: (360) 397-2121

#### Taxes tab

for questions on this data, CONTACT: County Treasurer's Office - (564) 397-2252, Email: treasoff@clark.wa.gov

| Q, New Se   | arch             |               |                                       | PROPER                                  | TY INFORMATION CE           | ENTER         |                                                                                                    |              |                 |
|-------------|------------------|---------------|---------------------------------------|-----------------------------------------|-----------------------------|---------------|----------------------------------------------------------------------------------------------------|--------------|-----------------|
| roperty I   | dentification Nu | mber: 6799900 | 0 MapsOnline 🎽 Fac                    | t Sheet 🗐                               |                             |               |                                                                                                    |              | Print Friendly  |
| roperty T   |                  |               |                                       |                                         |                             |               |                                                                                                    |              | Page to .PDF    |
|             | tatus: Active Ta |               |                                       | •••                                     |                             |               |                                                                                                    |              |                 |
|             |                  |               | 98642 (Situs Address                  |                                         | •*                          |               |                                                                                                    |              |                 |
| bbreviate   | ed Description:  | #45 OF ARTHUR | QUIGLEY DLC .25A (A                   | ssessor Description)                    |                             |               | i de la companya de la companya de la companya de la companya de la companya de la companya de la companya de l |              |                 |
| Account     | Building Envir   | onm ntal Tax  | es Auritor Docs Do                    | cuments   Permits   History             | Sales Search   Land Details | 1             |                                                                                                    |              |                 |
| Property (  |                  |               |                                       | Owner Mailing Address                   |                             |               | Property Location Addre                                                                                         |              |                 |
| 10NAHAN T   | FRACY A          |               |                                       | PO BOX 698                              |                             |               | 405 N 3RD AVE, RIDGEFIEL                                                                                        |              |                 |
|             |                  |               |                                       | RIDGEFIELD WA, 98642                    |                             |               | Google Maps Street View<br>Bing Maps Birds Eye                                                                  |              |                 |
|             | - /              | ·             |                                       |                                         |                             |               | ung haps unus Lye                                                                                               | Other        | Payment Options |
| 2018 Tax    | Information      | \$ Pay Onlin  | Payment service fe                    | <b>es: \$1.00</b> E-Check; 2.39% Crediť | \Debit Card.                |               |                                                                                                    | Ouler        | Payment Options |
| Tax Code A  | rea              |               | -                                     | 22000                                   |                             |               |                                                                                                    | 14           |                 |
| Millage Rat |                  |               | 11.52732                              |                                         | on                          |               | Tax Statements                                                                                                  |              |                 |
|             |                  |               | 11.027.02                             |                                         |                             |               |                                                                                                    |              |                 |
| Tax Bill O  |                  |               |                                       | 1st Half                                |                             |               | 2nd Half                                                                                                    |              |                 |
| Taxable Val | 7.5              |               | • • • • • • • • • • • • • • • • • • • | 94.00 1st Half Amount Billed            |                             |               | 2nd Half Amount Billed                                                                                          |              | \$2,472.1       |
| Tax Amoun   | t                |               |                                       | 944.35 Payment Due Date                 |                             | Apr. 30, 2018 | Payment Due Date                                                                                                |              | Oct. 31, 201    |
| Tax Paid    | 1000 01 01       |               |                                       | \$0.00                                  |                             |               |                                                                                                    |              |                 |
| Tax Years   | Owing *Intere    |               | culates on delinquent tax             | es                                      |                             |               |                                                                                                    |              |                 |
| Tax Year    | Statement ID     | Amount Billed | Cale*                                 |                                         | Interest                    | Pena          | lty                                                                                                    | Total Due    |                 |
| 2018        | 18324            | \$4,944.35    | 10/14/2018                            |                                         | \$296.60                    | \$148         | .31                                                                                                    | \$5,389.26   |                 |
| Tax Histo   | rv               |               |                                       |                                         |                             |               |                                                                                                    |              |                 |
| Tax Year    |                  | Statement ID  |                                       | Billed                                  | Paid                        | Interest P    | aid                                                                                                    | Penalty Paid |                 |
| 2018        |                  | 18324         |                                       | \$4,944.35                              | \$0.00                      | \$0.00        |                                                                                                    | \$0.00       |                 |
| 2017        |                  | 18335         |                                       | \$3,618.85                              | \$3,618.85                  | \$35.20       |                                                                                                    | \$0.00       |                 |
| 2016        |                  | 18355         |                                       | \$3,227.73                              | \$3,227.73                  | \$419.50      |                                                                                                    | \$354.94     |                 |
| 2015        |                  | 18545         |                                       | \$3,079.20                              | \$3,079.20                  | \$769.62      |                                                                                                    | \$338.64     |                 |
| 2014        |                  | 18547         |                                       | \$2,622.08                              | \$2,622.08                  | \$157.28      |                                                                                                    | \$78.64      |                 |
| 2013        |                  | 18550         |                                       | \$2,741.46                              | \$2,741.46                  | \$0.00        |                                                                                                    | \$0.00       |                 |
| 2012        |                  | 18555         |                                       | \$2,349.88                              | \$2,349.88                  | \$0.00        |                                                                                                    | \$0.00       |                 |
| 2011        |                  | 18572         |                                       | \$2,333.56                              | \$2,333.56                  | \$0.00        |                                                                                                    | \$0.00       |                 |
| 2010        |                  | 18551         |                                       | \$2,376.41                              | \$2,376.41                  | \$0.00        |                                                                                                    | \$0.00       |                 |
| 2009        |                  | 18491         |                                       | \$2,460.02                              | \$2,460.02                  | \$0.00        |                                                                                                    | \$0.00       |                 |
| 2008        |                  | 347743        |                                       | \$2,518.04                              | \$2,518.04                  | \$0.00        |                                                                                                    | \$0.00       |                 |
| 2007        |                  | 188396        |                                       | \$2,432.73<br>\$2,547.65                | \$2,432.73<br>\$2,547.65    | \$0.00        |                                                                                                    | \$0.00       |                 |
| 2006        |                  | 32756         |                                       |                                         |                             | \$0.00        |                                                                                                    | \$0.00       |                 |

Includes: current taxes owed; millage rate, link to pay property taxes online, calculator for current taxes owed, links to Tax Statements

If you have any questions concerning the data on this page, please contact Clark County Treasurer's Office. Main Phone: (564) 397-2252, Email: treasoff@clark.wa.gov

#### **Auditor Docs tab**

for questions on this data, CONTACT: County Auditor's Office - (360) 397-2208, Email: recording@clark.wa.gov

| Q New Search<br>Property Identification I                                                            | Number: 9223320  | 6 MapsOnline | Fact Sh      | eet 📄         |               |              | IFORMATION CENTER<br>ditor Document History |                   |                                        | Print Friendly |
|----------------------------------------------------------------------------------------------------|------------------|--------------|--------------|---------------|---------------|--------------|---------------------------------------------|-------------------|----------------------------------------|----------------|
| Property Type: Real<br>Property Status: Active<br>Site Address: 2535 NW Q<br>Abbreviated Description | UARTZ ST, CAMAS, | 98607 (Situs |              |               | or Descriptio | n)           |                                             |                   |                                        | Page to .PDF   |
| Account Building Er                                                                                  | vironmental Ta   |              | DCS DOCUM    | nents Permit  | History       | Sales Search | Land Details                                |                   |                                        |                |
| Number Sale Date                                                                                     | Completion Date  |              | Inst. Type   | Status        | REET Type     | WAC Reason   | Grantor(s)                                  | Grantee(s)        | Metes & Bounds                         |                |
|                                                                                                    | Jun 01, 2010     | \$224,900.00 | D-SWD        | TransCompl    | 1             |              | WAIBEL NEIL & WAIBEL JENNIFER               | Lattanzi DAVE     | SKYVIEW SUBDIVISION PHASE 3 LOT 31 VOL | PAGE 232       |
|                                                                                                    | ype Recorded By  |              | Grantor      |               |               | Grantee(s)   |                                             |                   |                                        | Excise         |
| 4943660 Feb 21, 2013 [                                                                               | T FIRST AMERIC   | AN TITLE     | LATTAN       | ZI DAVE,      |               | FREEDOM      | MORTGAGE CORP, FIRST AMERICAN T             | TTLE INSURANCE CO | Э,                                     |                |
| 4668500 May 28, 2010                                                                                 | FIRST AMERIC     | CAN TITLE    | LATTAN       | IZI DAVE,     |               | ENVOY MC     | ORTGAGE LTD, FIRST AMERICAN TITLE           | со,               |                                        |                |
| 4668499 May 28, 2010 [                                                                               | FIRST AMERIC     | AN TITLE     | WAIBE        | NEIL, WAIBE   | L JENNIFER M  | , LATTANZI   | DAVE,                                       |                   |                                        | 65229          |
| 4448016 Apr 22, 2008 [                                                                               | T FIDELITY NATI  | IONAL TITLE  | WAIBE        | NEIL, WAIBE   | L JENNIFER M  | PARAMOU      | NT EQUITY MORTGAGE, FIDELITY NAT            | IONAL TITLE,      |                                        |                |
| 4150601 Apr 10, 2006                                                                                 | FIDELITY NATI    | IONAL TITLE  | WAIBE        | L NEIL,       |               | WAIBEL N     | EIL, WAIBEL JENNIFER M,                     |                   |                                        | 58880          |
| 4150602 Apr 10, 2006                                                                                 | T FIDELITY NAT   | IONAL TITLE  | WAIBE        | NEIL, WAIBE   | L JENNIFER M  | , ACTION M   | ORTGAGE CO, FIDELITY SERVICE COR            | ιP,               |                                        |                |
| 4017308 Jul 14, 2005 F                                                                               | EC STERLING SAV  | /INGS BANK   | FIDELI       | TY SERVICE CO | ORP,          | WAIBEL N     | EIL,                                        |                   |                                        |                |
| 4010191 Jun 29, 2005 [                                                                               | T FIDELITY NATI  | IONAL TITLE  | WAIBE        | L NEIL,       |               | ACTION M     | ORTGAGE CO, FIDELITY SERVICE COR            | ιP,               |                                        |                |
| 3766157 Dec 12, 2003 [                                                                               | T FIDELITY NATI  | IONAL TITLE  | WAIBLE       | E NEIL,       |               | ACTION M     | ORTGAGE CO, FIDELITY NATIONAL TI            | TLE,              |                                        |                |
| 3766158 Dec 12, 2003 [                                                                               | T FIDELITY NATI  | IONAL TITLE  | WAIBLE       | E NEIL,       |               | ACTION M     | ORTGAGE CO, FIDELITY NATIONAL TI            | TLE,              |                                        |                |
| <b>3766156</b> c 12, 2003 [                                                                          | FIDELITY NATI    | IONAL TITLE  | BJORN:<br>M, | SON BART M, E | BJORNSON JIL  | L WAIBLE N   | EIL,                                        |                   |                                        | 53320          |
| 3645115 May 28, 2003 F                                                                               | OA CACCADE TITI  | E OF CLADIC  | NATI M       | ICHAEL R,     |               | NAIL CHRI    | ISTINA I                                    |                   |                                        |                |

Click on the link under the "Number" column to view the "Recorded Document Detail".

#### Recorded Document Detail

Document 3766156 Title D – DEED Grantor(s) BJORNSON BART M, BJORNSON JILL M, Grantee(s) WAIBLE NEIL, Parcel(s) 92233206 Excise No. 533203 Date Recorded Dec 12, 2003 Recorded By FIDELITY NATIONAL TITLE 533203 **View Excise** Related Document(s) View Documents 3766156.pdf all pages included with pdf file

NOTE: Only employees and subscribers will be able to view the links to scanned documents.

# **Documents tab**

for questions on this data, CONTACT: County department listed in the left-hand column for questions on this data

NOTE: Most properties will not have any information in this tab.

Includes: links to the scanned documents.

| <b>Q</b> New Search                                                                                           | ******<br>****                                                                                                    |                                             | PROPERTY INFORM<br>Docume |            |             |                                                 |
|----------------------------------------------------------------------------------------------------|----------------------------------------------------------------------------------------------------|---------------------------------------------|---------------------------|------------|-------------|-------------------------------------------------|
| Property Type: Property Status:<br>Property Status:<br>Site Address: 21<br>Abbreviated Des<br>Account   Build | ication Number: 178903000 Map<br>Real<br>: Active Tax Status: Regular<br>720 NE 50TH AVE, RIDGEFIELD, 9864<br>scription: #68 #69 SEC 1 T3N RIEW<br>ing Environmental Taxes Audi | 42 (Situs Addresses)<br>M 2.00A (Assessor D |                           |            |             | Print Friendly ⊫<br>Page to .PDF <mark>Ø</mark> |
| Documents<br>Dept                                                                                             | Doc Type                                                                                                    | Case Number                                 | Image Link Nume           | Date       | Description |                                                 |
| Public Health                                                                                                 | PHOS - Report                                                                                                    | • Case Number                               |                           | 09/19/2018 | beschpion   |                                                 |
| Public Health                                                                                                 | PHOS - WAVE                                                                                                    |                                             | PDF                       | 08/25/1993 |             |                                                 |
| Public Health                                                                                                 | PHOS - WAVE                                                                                                    |                                             | PDF                       | 08/25/1993 |             |                                                 |
| Public Health                                                                                                 | PHOS - Analytical Data                                                                                                    |                                             | pdf                       | 08/24/1993 |             |                                                 |
| Public Health                                                                                                 | PHOS - Analytical Data                                                                                                    |                                             | PDF                       | 08/23/1993 |             |                                                 |
| Public Health                                                                                                 | PHOS - Application                                                                                                    |                                             | PDF                       | 07/15/1993 |             |                                                 |
| Public Health                                                                                                 | PHOS - Application                                                                                                    |                                             | PDF                       | 07/15/1993 |             |                                                 |
| Public Health                                                                                                 | PHOS - Permit                                                                                                    |                                             | PDF                       | 07/15/1993 |             |                                                 |
| Public Health                                                                                                 | PHOS - Plot Plan-Map                                                                                                    |                                             | pdf                       | 01/01/1970 |             |                                                 |
|                                                                                                    |                                                                                                    |                                             | PDF                       | 01/01/1970 |             |                                                 |

If you have any questions about a specific document, please contact the County department that is listed to the left of the document. Contact information can be found on each department's webpage.

# Permits tab

for questions on this data, CONTACT: the Building Department in your jurisdiction for properties not within a city limits, contact County Community Development Department - (360) 397-2375, Email: commdev@clark.wa.gov

Some of the Permit records may have linked documents. Click on the icon under "Docs" to see the list of documents available.

| roperty Type: Real<br>roperty Status: Active<br>ite Address: 6613 NE 2<br>bbreviated Descriptio | Tax Status: TOTAL 1<br>269TH ST, BATTLE GRO | DUND, 98604 (Situs Ad<br>2EWM 20A (Assessor D | dresses)           | Building Perm                | it History<br>Details |                     |                    |                   |              |            | nt Friendly <b>H</b><br>ge to .PDF 🚺 |
|-------------------------------------------------------------------------------------------------|---------------------------------------------|-----------------------------------------------|--------------------|------------------------------|-----------------------|---------------------|--------------------|-------------------|--------------|------------|--------------------------------------|
| Permits                                                                                         |                                             | a second                                      |                    |                              |                       |                     |                    |                   |              |            |                                      |
| Tidemark ID                                                                                     | LMS ID Project Numbe                        | r Docs Issuing Ag                             | gency Jurisdiction | Case Type                    | Received              | Name                | Issued             | Status            | Role Type    | Valuation  | Calc Value 🔶                         |
| 38B18746                                                                                        | 00044713                                    | County                                        | Clark County       | Converted Cases              | 08/12/19              | 88 CLARK COUNTY     |                    | Approved          | OWN          |            |                                      |
| 8P18641                                                                                         | 00044713                                    | County                                        | Clark County       | Converted Cases              | 08/12/19              | 88 CLARK COUNTY     |                    | Approved          | OWN          |            |                                      |
| AI2003-00883                                                                                    | 00044713                                    | County                                        | Clark County       | Fire Annual Inspection       | 08/28/20              | 03 DAYBREAK PARK    | 08/14/2003         | Issued            | NAM          |            |                                      |
| AI2003-00884                                                                                    | 00044713                                    | County                                        | Clark County       | Fire Annual Inspection       | 08/28/20              | 03 DAYBREAK PARK    | 08/14/2003         | Final             | NAM          |            |                                      |
| RI2004-00096                                                                                    | 00044713                                    | County                                        | Clark County       | Fire Review and Inspection   | 02/20/20              | 04 CLARK COUNTY     | 03/16/2004         | Final             | APL          |            |                                      |
| RI2008-00525                                                                                    | 00044713                                    | County                                        | Clark County       | Fire Review and Inspection   |                       | 08 CLARK COUNTY     | 09/04/2008         | Initial Review    | APL          |            |                                      |
| RI2011-00025                                                                                    | 00044713                                    | County                                        | Clark County       | Fire Review and Inspection   |                       | 11 CLARK COUNTY     | 02/01/2011         | Final             | OWN          |            |                                      |
| 92FT051                                                                                         | 00044713                                    | County                                        | Clark County       | Preliminary Site Plan Review |                       | 92 CLARK COUNTY     |                    | Approved          | OWN          |            |                                      |
| GHL2005-00013                                                                                   | SHL2005-00                                  | a prost                                       | Clark County       | Shoreline Permit             | 05/18/20              |                     | 08/19/2005         | Final             | OWN          |            |                                      |
|                                                                                                 | 7-2375, Email: co                           | mmdev@clark.wa.g                              |                    | ilding department in your    | jurisdiction. For p   | properties not with | nin a city limits, | contact Clark Cou | nty Commu    | nity Devel | opment.                              |
| ot                                                                                              |                                             | DocType                                       |                    | Image Link                   | Name                  | Date                | Description        |                   |              |            |                                      |
|                                                                                                 |                                             | CD - Application                              |                    | PDF                          |                       | 05/18/2005          | APPLICATIO         | N SUMMARYS::DAYE  | REAK DIKE RE | MOVAL      |                                      |
| munity Development                                                                              |                                             | CD - Exhibit List and E                       | Exhibits           | PDF                          |                       | 05/18/2005          | EXEMPTION          | FROM SHORELINE M  | IANAGEMENT   | ACT SUBST  | ANTIAL                               |
| nmunity Development<br>nmunity Development                                                      |                                             | CD - Correspondence                           |                    | 2                            |                       | 1                   |                    |                   |              |            |                                      |

Click on the PDF link to view the document in OnBase.

# History tab (not displayed in public website)

for questions on this data, CONTACT: County Assessor's Office - (564) 397-2391, Email: assessor@clark.wa.gov

| Q New Search                                                                                                    |                                                                                                    | PROPERTY INFORMATION CENTER                                                                          |                  |
|----------------------------------------------------------------------------------------------------|----------------------------------------------------------------------------------------------------|----------------------------------------------------------------------------------------------------|------------------|
|                                                                                                    |                                                                                                    | Taxlot History                                                                                       |                  |
| 전 물건을 전자 가슴 것 같아서 가슴이 많다. 여기가                                                                                      | ation Number: 67999000 Maps                                                                                                    | Unline 👸 Fact Sheet 📄                                                                                | Print Friendly 🖻 |
| Property Type: Re                                                                                                  |                                                                                                    |                                                                                                    | Page to .PDF 🧕   |
|                                                                                                    | ctive Tax Status: Regular                                                                                                    |                                                                                                    |                  |
|                                                                                                    | I 3RD AVE, RIDGEFIELD, 98642 (                                                                                                    |                                                                                                    |                  |
| ibbreviated Desc                                                                                                   | <b>iption:</b> #45 OF ARTHUR QUIGLEY                                                                                                    | DLC .25A (Assessor Description)                                                                      |                  |
| 16                                                                                                    |                                                                                                    |                                                                                                    |                  |
|                                                                                                    |                                                                                                    |                                                                                                    |                  |
| Account Building                                                                                                   | Environmental Taxes Audi                                                                                                    | tor Docs Documents Permits History Sales Search Land Details                                         |                  |
| Account Building<br>Select History Type:                                                                           | a al parte contractor activity of the second second s | tor Docs Documents Permits History Sales Search Land Details                                         |                  |
|                                                                                                    | Name Changes 🔻                                                                                                    | tor Docs Documents Permits History Soles Search Land Details                                         |                  |
| Select History Type                                                                                                | Name Changes 🔻                                                                                                    | tor Docs   Documents   Permits   History   Soles Search   Land Details  <br>Description              |                  |
| Select History Type:<br><b>Taxlot History - N</b><br>Transaction Date                                              | Name Changes <b>Y</b><br>ameChanges                                                                                                    |                                                                                                    |                  |
| Select History Type:<br>Taxlot History - M<br>Transaction Date<br>Dec/20/2011                                      | Name Changes        Name Changes       Transaction Type                                                                                                    | Description                                                                                          |                  |
| Select History Type<br>Taxlot History - N<br>Transaction Date<br>Dec/20/2011<br>Feb/10/2000                        | Name Changes  ame Changes Transaction Type Sale                                                                                                    | Description<br>Doc: D-QCD ; Doc Number 673045; Excise 673045                                         |                  |
| Select History Type:<br><b>Taxlot History - N</b><br>Transaction Date                                              | Name Changes  ameChanges Transaction Type Sale OWNER NAME CHANGE                                                                                                    | Description<br>Doc: D-QCD ; Doc Number 673045; Excise 673045<br>GAGE RHODA M TRUSTEE                 |                  |
| Select History Type:<br><b>Taxlot History - N</b><br>Transaction Date<br>Dec/20/2011<br>Feb/10/2000<br>Jul/15/1993 | Name Changes ameChanges Transaction Type Sale OWNER NAME CHANGE OWNER NAME CHANGE                                                                                                    | Description<br>Doc: D-QCD ; Doc Number 673045; Excise 673045<br>GAGE RHODA M TRUSTEE<br>GAGE RHODA M |                  |

If you change the "History Type" to "ALL", you will see additional transactions – e.g. Revaluation, Address Change, Segregation From.

| Select History Type:<br>Taxlot History - | Contraction of the second second second second second second second second second second second second second s |                                                                                                    |
|------------------------------------------|----------------------------------------------------------------------------------------------------|----------------------------------------------------------------------------------------------------|
| Transaction Date                         | Transaction Type                                                                                                | Description                                                                                                    |
| Feb/15/2013                              | APPRAISER REMARKS                                                                                               | GN26, Reval-13                                                                                                    |
| Oct/21/2008                              | REVALUATION                                                                                                    | Year: 09 Letter Code: 05 Letter Date: 080616 PR Prop Type: 0011 SC Prop Type: 0000 Code District: 117000 Appr Number: 33 Tax Status: T SA Flag: Review Appr:<br>Neighborhood: 0157 Cycle: 05 RMF #: RMF Date: Imp Acreage: 000.00 Unimp Acreage: 000.00 Land A/V: 000100000 Unimp Land A/V: 000000000 Bldg A/V000157300 Nev<br>Contr A/V: 000000000 |

#### Sales Search tab

for questions on this data, CONTACT: County Assessor's Office - (564) 397-2391, Email: assessor@clark.wa.gov

You can do a comparable sales search for a property. Certain characteristics of the subject property will be displayed at the top of the tab - Lot Size, Year Built, Style etc. Simply click on the Submit Query button to get a list of comparable properties, limited to sales from the year that established the current assessed value.

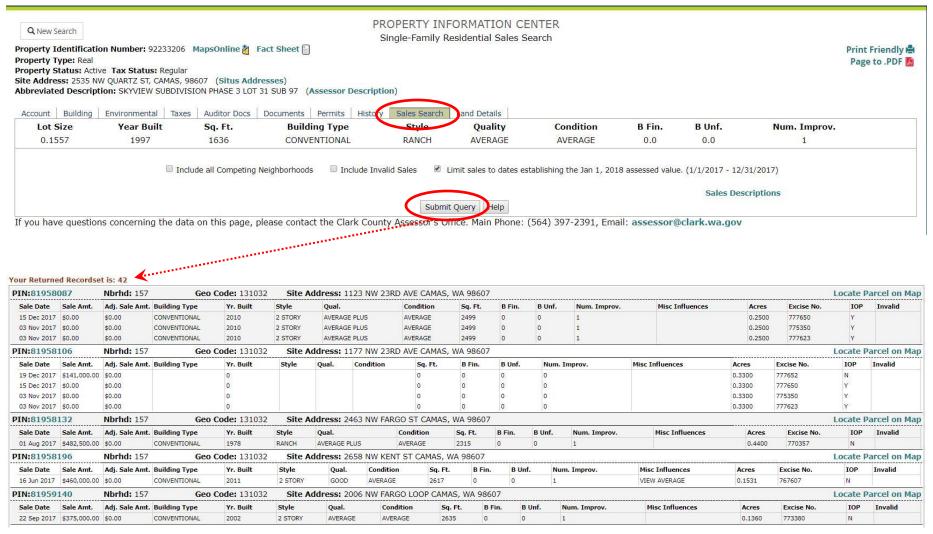

#### Land Details tab (not displayed in public website)

for questions on this data, CONTACT: County Assessor's Office - (564) 397-2391, Email: assessor@clark.wa.gov

NOTE: Most properties will not have any information in this tab.

Includes: information for properties that are in the Current Use program.

| Q New Search                                                                                            | PROPERTY INFORMATION CENTER                                |                       |                   |                                                                                                    |             |                        |                       |
|----------------------------------------------------------------------------------------------------|------------------------------------------------------------|-----------------------|-------------------|----------------------------------------------------------------------------------------------------|-------------|------------------------|-----------------------|
| Ca New Search                                                                                           | Land Details Summary                                       |                       |                   |                                                                                                    |             |                        |                       |
| roperty Identification Number                                                                           | : 986028416 MapsOnline 👸 🛛 Fact Sheet 📄                    |                       |                   |                                                                                                    |             |                        | <b>Print Friendly</b> |
| roperty Type: Real                                                                                      |                                                            |                       |                   |                                                                                                    |             |                        | Page to .PDF          |
|                                                                                                    | valued as Farm and Agricultural Land                       |                       |                   |                                                                                                    |             |                        |                       |
| roperty Status: Active Tax Stat                                                                         |                                                            |                       |                   |                                                                                                    |             |                        |                       |
| ite Address: (Situs Addresses                                                                           | ;)<br>SEC 19 T4N R2EWM 19.70A (Assessor Descri             | intian)               |                   |                                                                                                    |             |                        |                       |
| bbreviated Description: #128 3                                                                          | SEC 19 14N RZEWM 19.70A (Assessor Descr                    | iption)               |                   |                                                                                                    |             |                        |                       |
| Account   Building   Environmen                                                                         | tal   Taxes   Auditor Docs   Documents   Pe                | ermits   History   Sa | les Search Land I | Details                                                                                                    |             |                        |                       |
| Land Details only apply to parcels in neighborhoods less than 99, or parcels in the Current Use program |                                                            |                       |                   |                                                                                                    |             |                        | YEAR D                |
| ncertified                                                                                              |                                                            |                       |                   |                                                                                                    |             |                        |                       |
| Base Market Value 2019 •val                                                                             | ies represent the base market value prior to adjustments.  |                       |                   |                                                                                                    |             |                        |                       |
| PACS Land Detail ID                                                                                     | Land Detail Type                                           | Market Value Type     |                   | Acreage                                                                                                    |             | Base Market Value      |                       |
| 2100792                                                                                                 | Road - Public Owned                                        | Road - Public Owned   |                   | 0.90                                                                                                    | \$0.00      | \$0.00                 |                       |
| 2100797                                                                                                 | LVCM                                                       | Flat                  |                   | 17.67                                                                                                    | \$14,150.00 | \$250,030.00           |                       |
| 2100797                                                                                                 | LVCM                                                       | Rolling               |                   | 0.95                                                                                                    | \$14,150.00 | \$13,442.00            |                       |
| 2100797                                                                                                 | LVCM                                                       | Low                   |                   | 0.18                                                                                                    | \$11,320.00 | \$2,037.00             |                       |
| Current Use Value 2019                                                                                  |                                                            |                       |                   |                                                                                                    |             | 224 - 125              |                       |
| PACS Land Detail ID                                                                                     | Land Detail Type                                           | Soil Type Acreage     |                   |                                                                                                    |             | Base Current Use Value |                       |
| 2100792                                                                                                 | Road - Public Owned                                        | T6 0.900              |                   | A STATE AND A STATE AND A STAT |             | \$362.00               |                       |
| 2100797                                                                                                 | LVCM                                                       | T6 16.454             |                   | \$402.00                                                                                                    | \$6,615.00  |                        |                       |
| 2100797                                                                                                 | LVCM                                                       | T7 2.345              |                   | \$329.00                                                                                                    | \$771.00    |                        |                       |
| ertified - Certified values are a s                                                                     | napshot and do not reflect any supplements tha             | t may have occurred   |                   |                                                                                                    |             |                        |                       |
| Base Market Value 2017 +val                                                                             | ies iepiesent lite base market value prior la adjustments. |                       |                   |                                                                                                    |             |                        |                       |
| PACS Land Detail ID                                                                                     | Land Detail Type                                           | Market Va             | alue Type         | Acreage                                                                                                    |             | Base Market Value      |                       |
| 2100792                                                                                                 | Road - Public Owned                                        | Road - Public Owned   |                   | 0.900                                                                                                    | \$0.00      | \$0.00                 |                       |
| 2100797                                                                                                 | LVCM                                                       | Flat                  |                   | 17.670                                                                                                    | \$7,939.00  | \$140,282.00           |                       |
| 2100797                                                                                                 | LVCM                                                       | Rolling               |                   | 0.950                                                                                                    | \$7,939.00  | \$7,542.00             |                       |
| 2100797                                                                                                 | LVCM                                                       | Low                   |                   | 0.180                                                                                                    | \$6,351.00  | \$1,143.00             |                       |
| 2100792                                                                                                 | Road - Public Owned                                        | Road - Public Owned   |                   | 0.900                                                                                                    | \$0.00      | \$0.00                 |                       |
| 2100797                                                                                                 | LVCM                                                       | Flat                  |                   | 17.670                                                                                                    | \$14,150.00 | \$250,031.00           |                       |
| 2100797                                                                                                 | LVCM                                                       | Rolling               |                   | 0.950                                                                                                    | \$14,150.00 | \$13,443.00            |                       |
| 2100797                                                                                                 | LVCM                                                       | Low                   |                   | 0.180                                                                                                    | \$11,320.00 | \$2,038.00             |                       |
| Current Use Value 2018                                                                                  |                                                            |                       |                   |                                                                                                    |             |                        |                       |
| PACS Land Detail ID                                                                                     | Land Detail Type                                           | Soil Type             | Acreage           | Current Use Rate/Acre                                                                                                    |             | Base Current Use Value |                       |
| 2100797                                                                                                 | LVCM                                                       | T6                    | 16.454            | \$429.00                                                                                                    |             | \$7,056.00             |                       |
| 2100797                                                                                                 | LVCM                                                       | T7                    | 2.345             | \$351.00                                                                                                    |             | \$822.00               |                       |
| 2100792                                                                                                 | Road - Public Owned                                        | T6                    | 0.900             | \$429.00                                                                                                    |             | \$386.00               |                       |
| 2100797                                                                                                 | LVCM                                                       | Т6                    | 16.454            | \$402.00                                                                                                    |             | \$6,615.00             |                       |
| 2100797                                                                                                 | LVCM                                                       | T7                    | 2.345             | \$329.00                                                                                                    |             | \$771.00               |                       |
|                                                                                                    | Road - Public Owned                                        | T6                    | 0.900             | \$402.00                                                                                                    |             | \$362.00               |                       |

# Printing information on the tabs

To get a single-page report, follow these instructions:

Click on "Print Friendly" link in upper right-hand corner of screen.

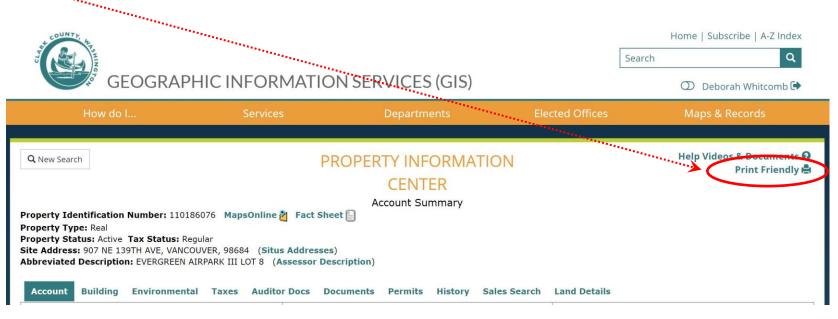

in Google Chrome:

- Right-click on screen and select "Print"
- Set Layout = Landscape
- Click on "More settings"
- Set Scale = 56
- Click "Print" button

in Internet Explorer:

- File menu: "Print preview"
- Set Orientation to Landscape
- Under "Shrink to Fit" dropdown, try 50%
- Click on "Print Document" icon